# **TRAINING OFFERING**

**You can reach us at:**

Arrow ECS B.V., Kromme Schaft 5, 3991 AR Houten, The Netherlands

Email: education.ecs.nl@arrow.com Phone: +31 20 582 6109

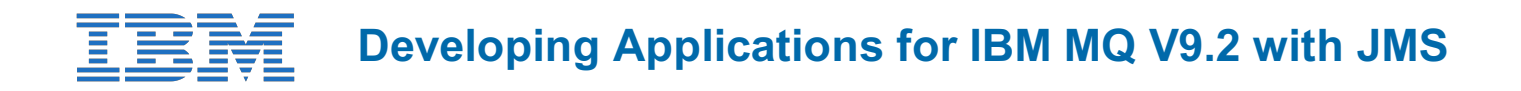

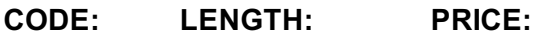

WM514G 24 Hours (3 days) €2,340.00

#### **Description**

This course is intended to teach the skills that are needed to create a JMS 2.0 application to interface with IBM MQ queue managers.

For information about other related courses, see the IBM Training website:**ibm.com**/training

#### **Objectives**

- Describe and identify IBM MQ features and components
- Configure IBM MQ for a development environment
- Test IBM MQ using sample programs
- Understand development options in IBM MQ
- Implement the JMS 2.0 API for IBM MQ
- Use JMS to connect to a queue manager
- Send and receive a message in JMS
- Publish and subscribe to a topic
- Understand all JMS message types
- Explain the purpose of allowlisting
- Increase security with allowlist in enforcement mode
- Explore data in the message body
- Use a transaction in JMS to IBM MQ
- Send messages asynchronously
- Describe Transport Layer Security in IBM MQ
- Explore the IBM MQ development patterns
- Understand REST API calls to IBM MQ

#### **Audience**

This course is intended for JMS 2.0 developers.

#### **Prerequisites**

Experience with JMS

#### **Programme**

- Course introduction
- IBM MQ introduction
- IBM MQ configuration
- Developing in IBM MQ
- Connecting to IBM MQ
- Publish and subscribe in JMS
- IBM MQ message types
- Allowlisting in IBM MQ
- Message data
- Performing transactions
- Asynchronous messaging using JMS
- Development patterns for IBM MQ REST API in IBM MQ
- Course summary

## **Session Dates**

On request. Please contact us

### **Additional Information**

This training is also available as onsite training. Please contact us to find out more.